## **How to use the Windows Key**

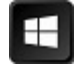

ᡦ

Depress the windows key to toggle to and from the Windows 10 start screen.

Who knew? By adding a letter (depress logo key and letter key at same time) you can do many things or enjoy many shortcuts. For keys that are words I use () to denote that key – such as the (Enter) key.

## **Apps that can be launched**

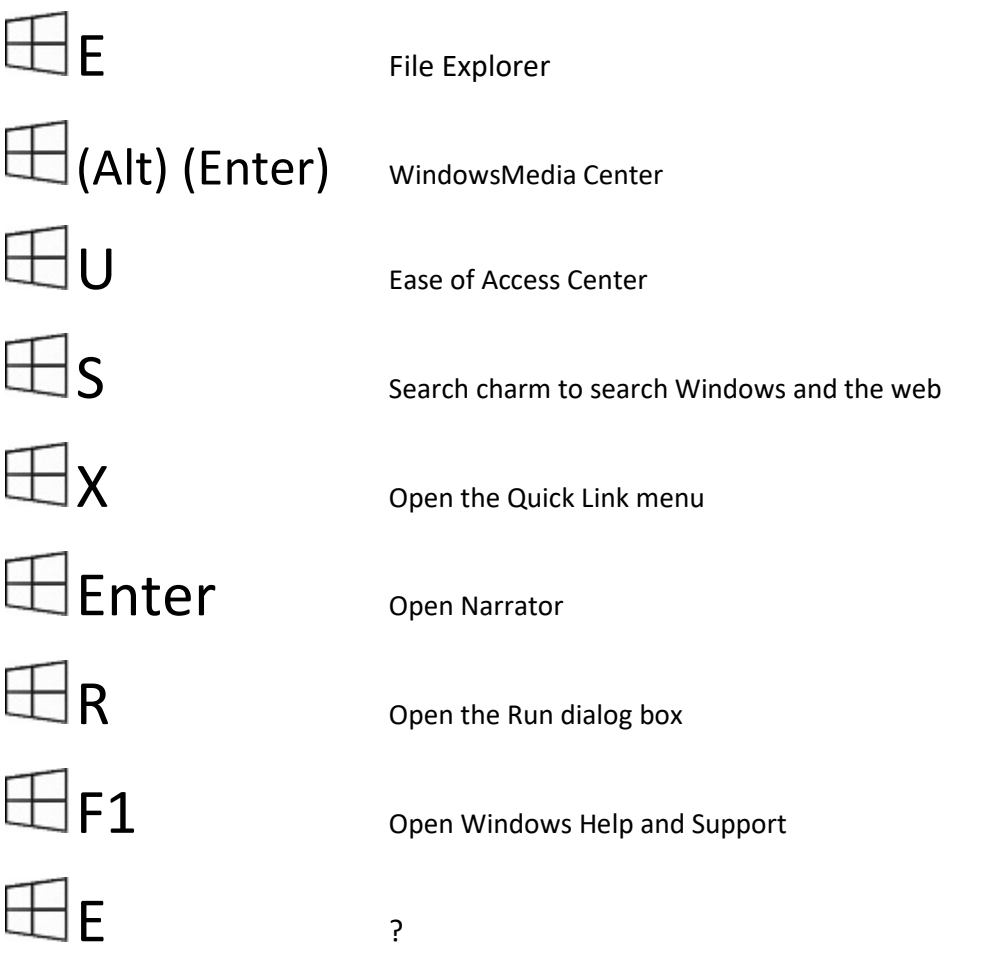

## **Open things**

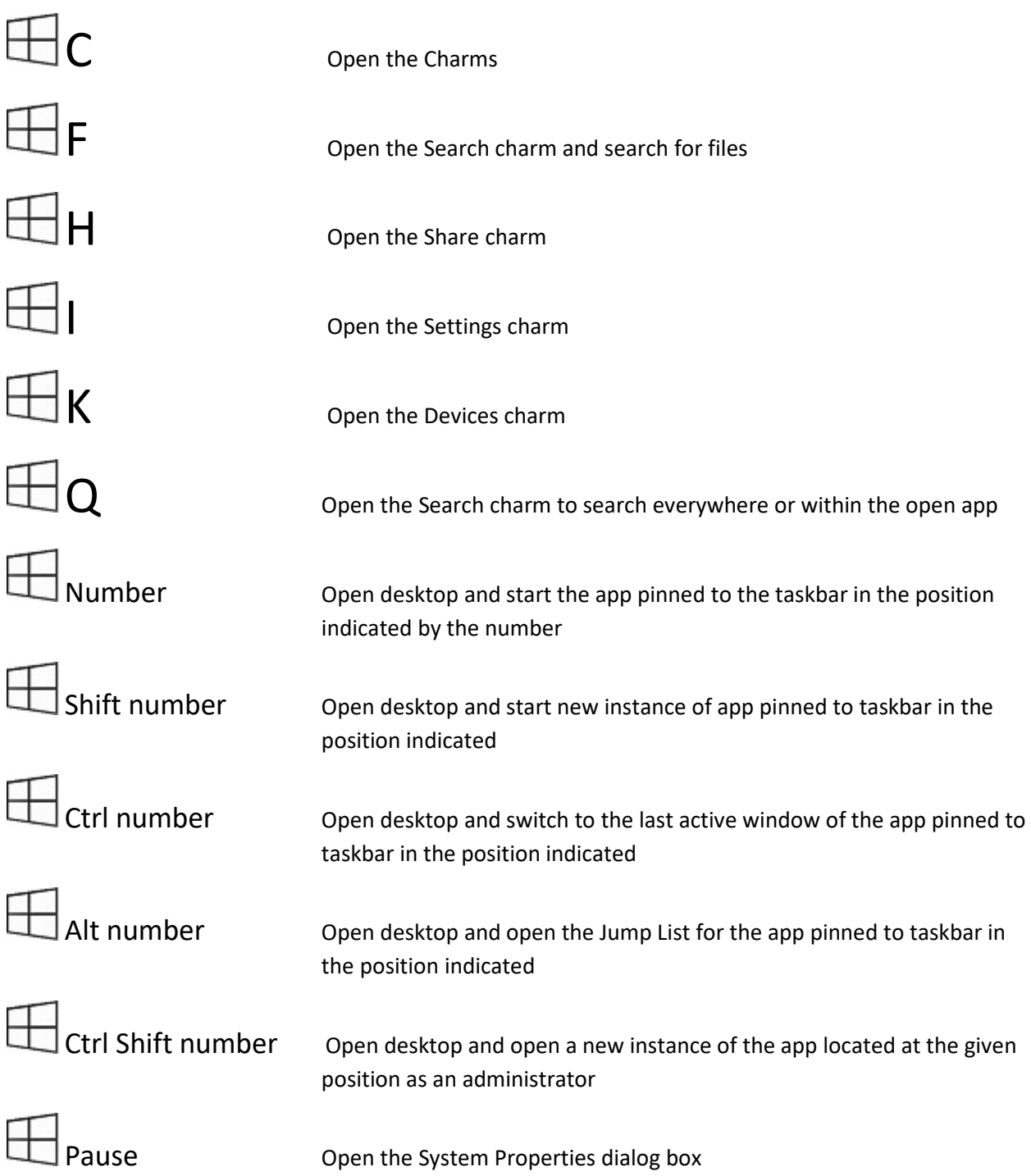

## **Set focus on**

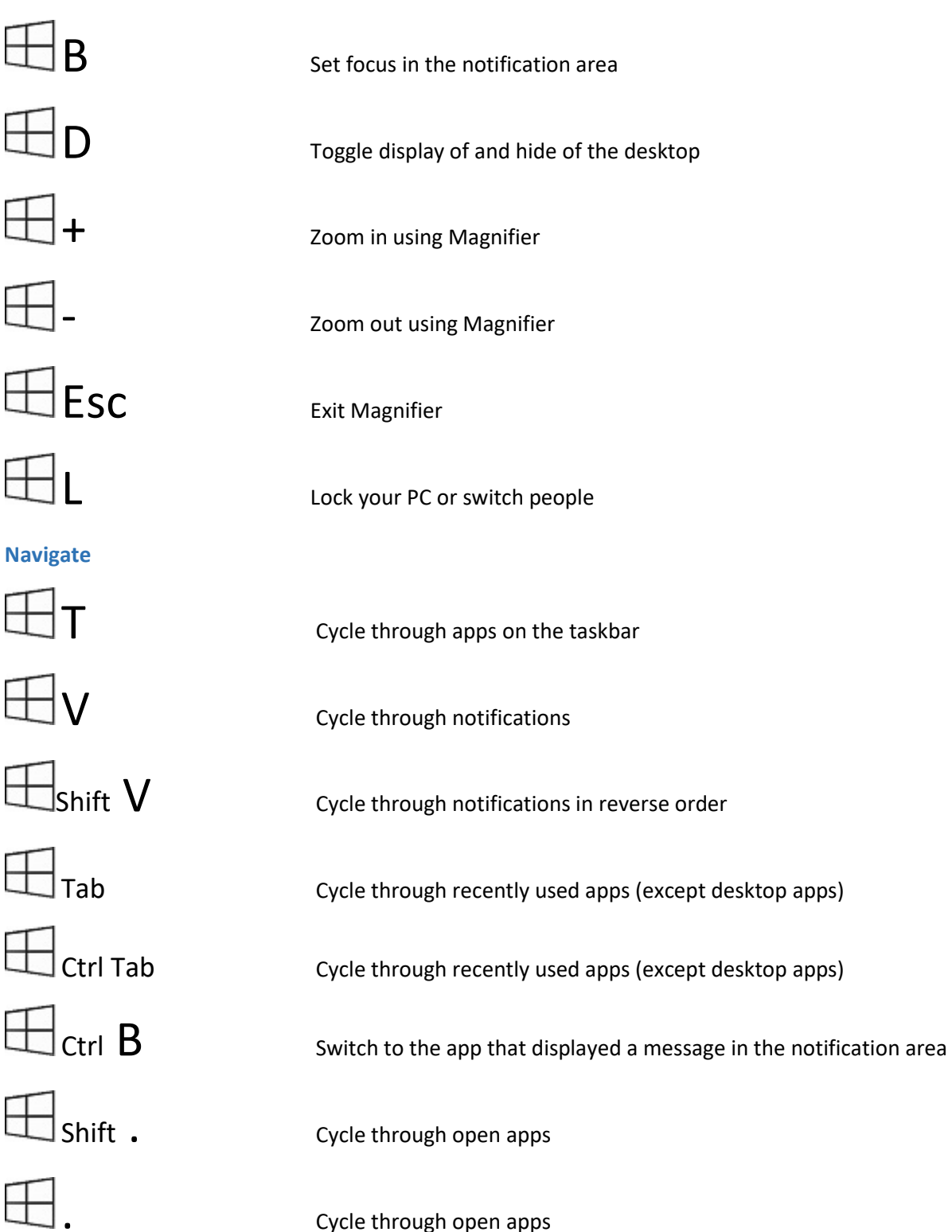

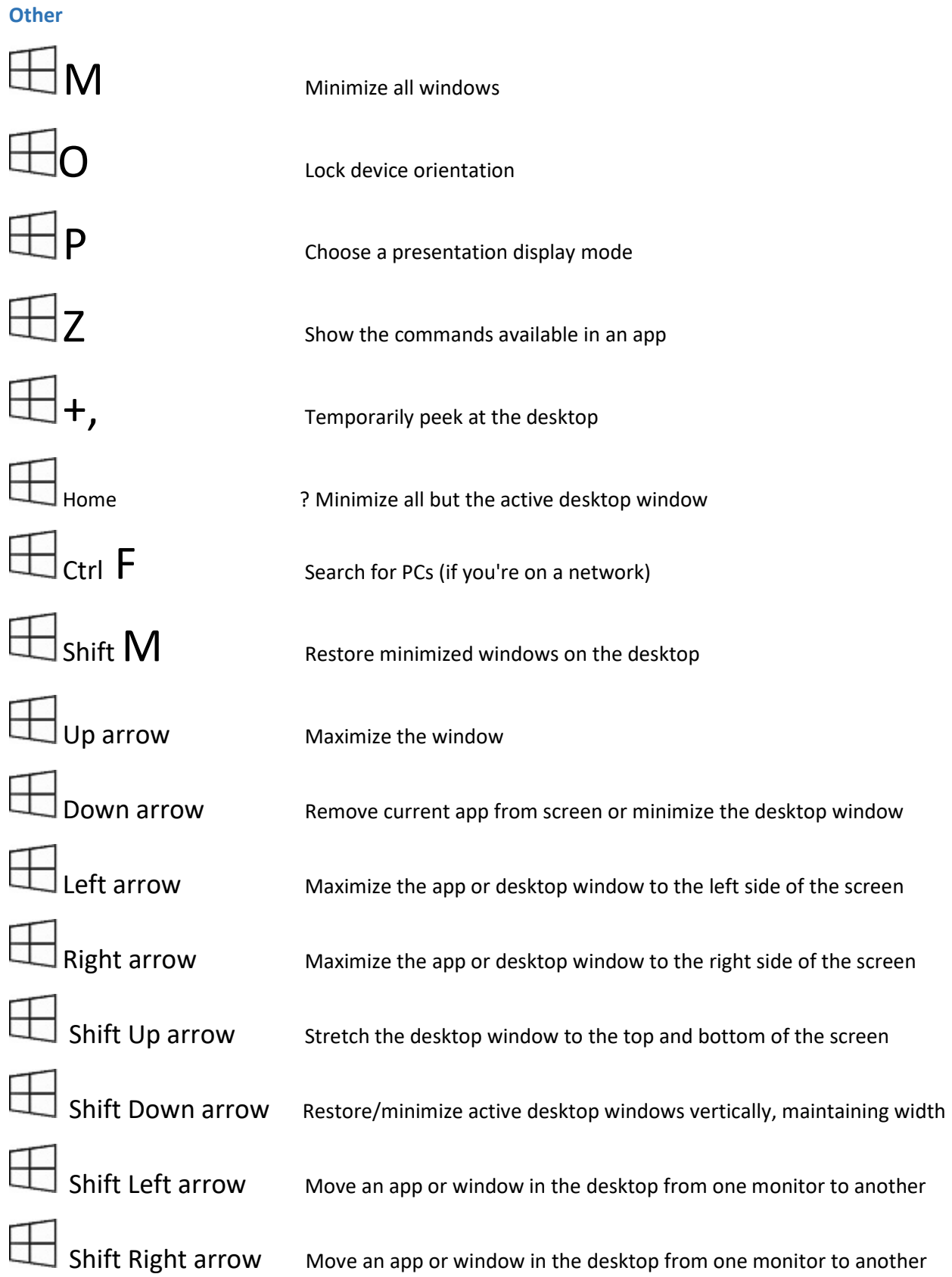